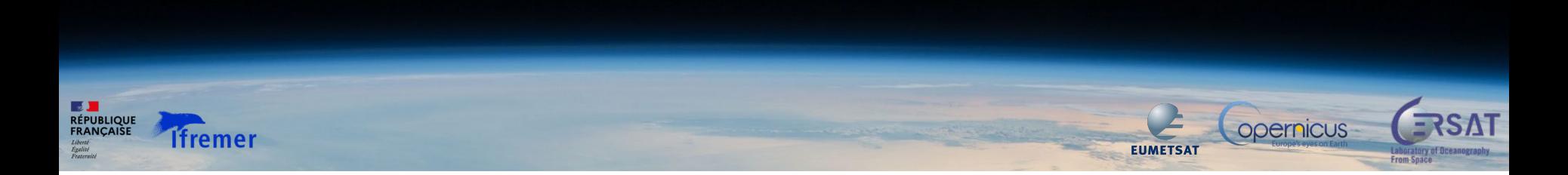

### **felyx version 2 – the cat is back!**<br>ase of the distributed and cloud/HPC-ready multi new release of the distributed and cloud/HPC-ready multi-matchup dataset production framework

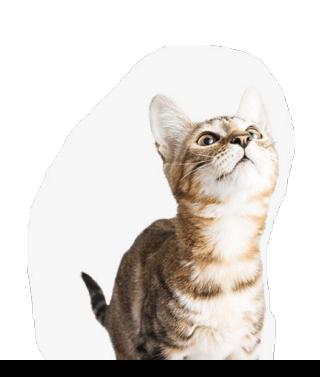

JF Piollé, E Bodéré, C André (Ifremer) I Tomazic (EUMETSAT)

**W** felyx

work funded by opernicus through **EUMETSAT** 

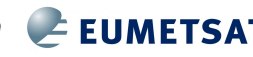

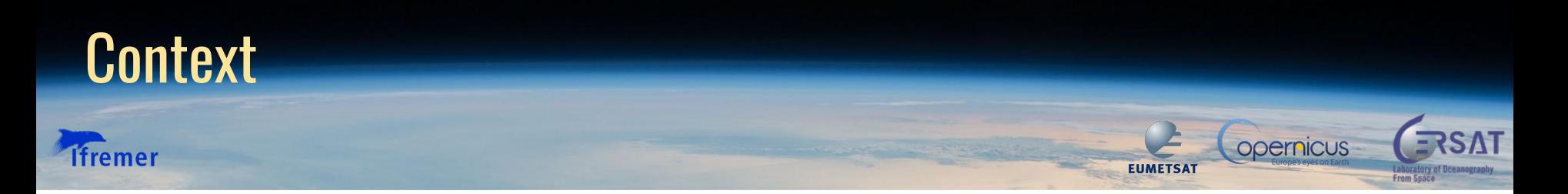

**felyx** is a **generic open-source** tool for **extracting** Earth Observation data over **static** or **moving** locations, in particular for the production of Matchup Databases

**generic** means here it is agnostic wrt the type of variables, the source of data, the observation domain,...

Initially developed under ESA funding

Has been around for some years, suffered some **flaws** and **missing functionalities**

**new requirements** defined by EUMETSAT based on previous experience, new version **funded by Copernicus through EUMETSAT (**<https://www.eumetsat.int/Sci4MaST>**)**

implementation by an **Ifremer** team (cooperation LOPS/CERSAT with Marine Data & Information Systems Department) over 2021-2022

# felyx extraction principle

### **Ifremer**

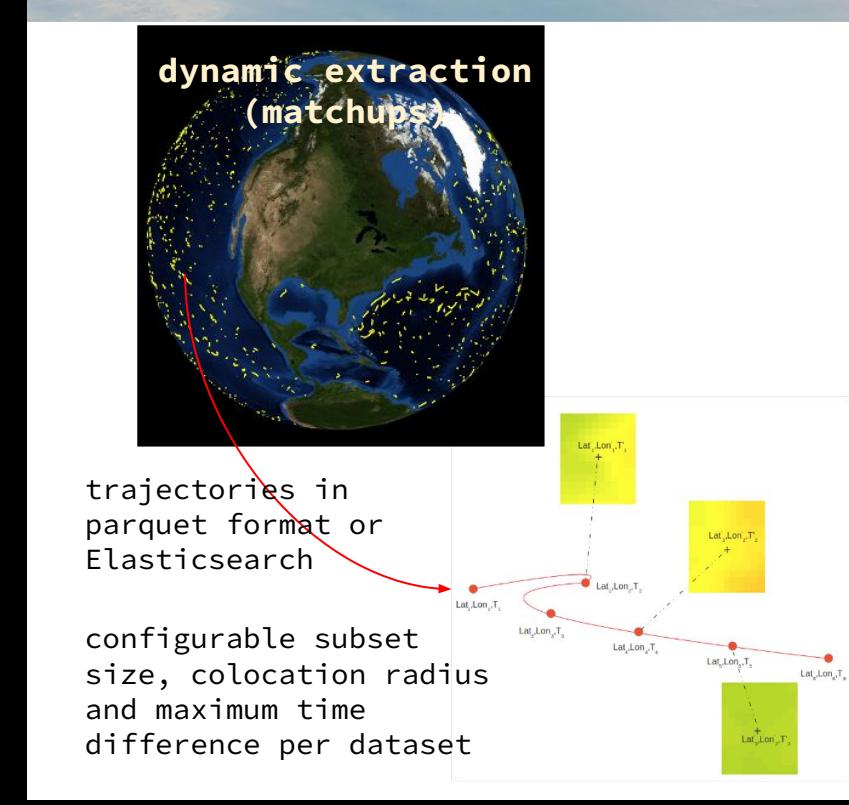

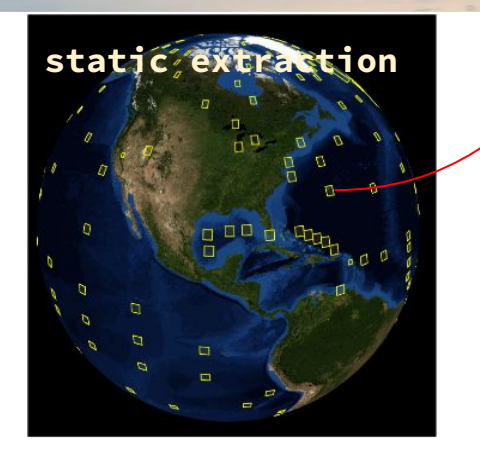

extracted subsets (**child products** from main source files) can be saved to disk or just indexed (and collected/assembled later)

**metrics** can be computed for child product (configurable)

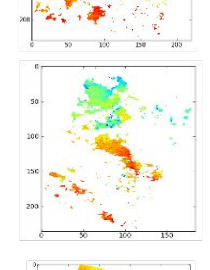

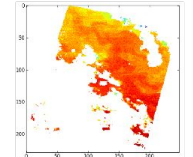

Time

Doernicus

**EUMETSAZ** 

### Multi matchup assembly

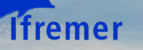

The extracted matchups (previous step) are then assembled into NetCDF files containing multiple matchups

jointure with in situ data - configurable in situ history can be provided for each matchup

Flexibility in MMDB output format through YAML configuration file:

- configurable periodicity (hours, days, etc...)
- combining different datasets (or processing level: SLSTR L1, L2, L2P)
- keeping only relevant variables and attributes from each source product (right side)
- dividing into subproducts => different files (core MMDB, expert MMDB, ancillary fields, ...)

An end to end command allows to process all steps from input SST files to MMDB output in one go

# The output products that will be written to disk, where keys are the # identifier of each product and the values their definition. # In most case, there would be only one output product with all the # selected dataset variables and attributes. However, one can define # multiple products, each one having a particular selection of EO # datasets, variables and attributes, products: SLSTRA-MAR-L2P-v1.0 test4dyn: # file pattern for the output product filenaming: '%Y/%Y%m%d%H%M%S\_SLSTRA-MAR-L2P-v1.0\_test4syn.nc' # tailor the content of the assembled files for the output product content: SLSTRA-MAR-L2P-v1.0: # [Optional] list of variables to include in the assembled files # (all of them by default). Python regexp can be used to select # several variables at once. variables: [.\*] # [Optional] variables NOT TO include in extracted child products # (none of them by default) #except\_variables: # [Optional] list of global attributes to include in the assembled # files (all of them by default) #attributes: # [Optional] list of global attributes NOT TO include in the assembled # files (none of them by default) except\_attributes: [.\*] # [Optional] list of global attributes from the child products

**EUMETSAT** 

**opernicus** 

# to stack as new variables into the assembled files.

#### attributes as variables:

- date\_created

# prefix by which to rename all variables and global attributes # coming from this dataset (by default the dataset id is used) prefix: s3a

## Main improvements

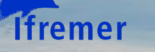

- **lighter system** :
	- **reduced dependencies** on third party tools
	- **configuration** is entirely file based (YAML), no more web interface and front-end
	- **storage of in situ data** is based on Apache/parquet format (Elasticsearch storage is still possible)
	- for MMDB, no need to store extracted intermediate child products (replaced within **indexing**)
	- **easier installation**: pypi repo, docker images, soon conda
	- can run in local env in sequential mode with **minimal installation**
- complementary **distributed processing framework** (jobard)
- complementary package for **graphical reporting** and **alerting** (felyx-report)

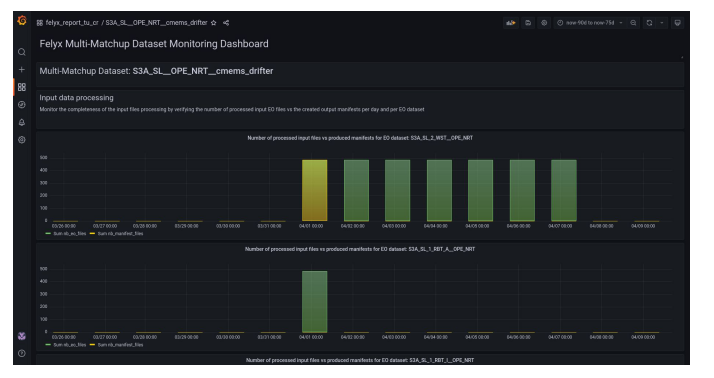

**opernicus** 

**EUMETSAT** 

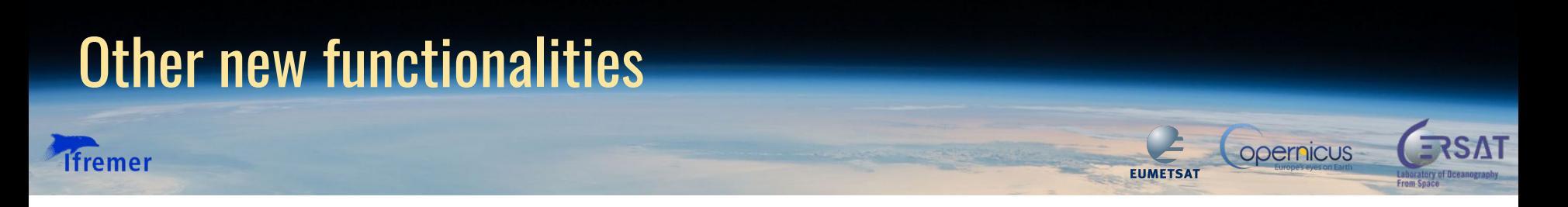

Multi-matchup data files:

- sister datasets : extract/combine simultaneously from L1/L2/L2P without searching twice or more for matchups (ex: for SLSTR)
- traceability to source measurement (both EO and in situ data)
	- file name and index within file of matched data
	- transformation of attributes to traceability variables (version, creation date, UUID,...)

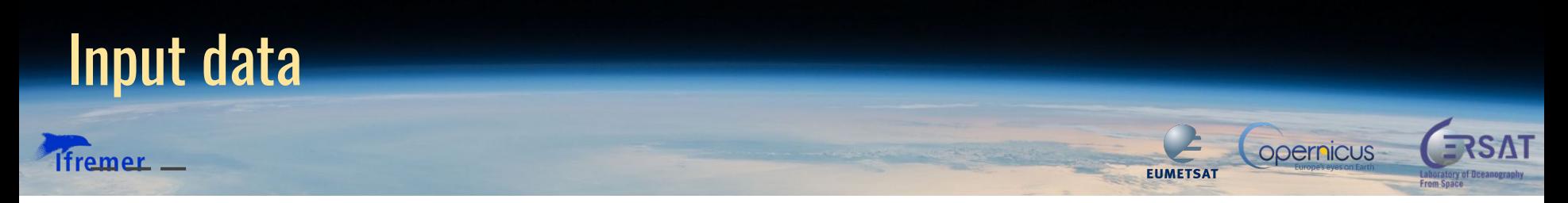

### **in situ data**

- need to be converted to periodic **Apache/parquet** files
- $\text{parameter} = \text{compact column }$  based format for big data
- id, time, lat, lon, (z), any param

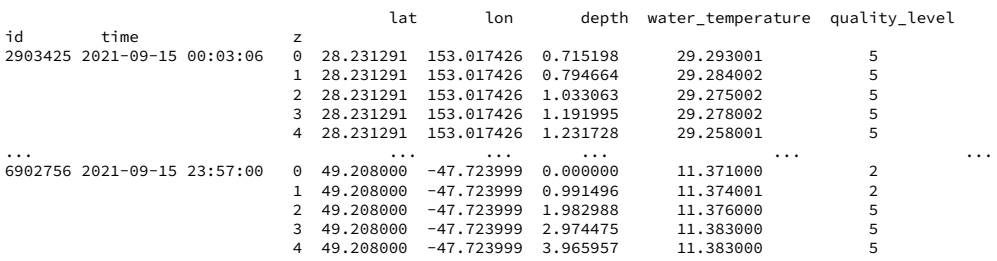

#### **satellite data**

- data read through **cerbere** generic reading lib (based itself on xarray)
	- o [https://cerbere.gitlab-pages.ifremer.](https://cerbere.gitlab-pages.ifremer.fr/cerbere/) [fr/cerbere/](https://cerbere.gitlab-pages.ifremer.fr/cerbere/)
	- <https://gitlab.ifremer.fr/cerbere>
- should work straight away with CF compliant datasets
- can be extended through contribs for other formats or conventions (many existing already)
- GHRSST plugin natively available (account for sst\_dtime non conformity), plugins for SLSTR L1/L2

# Distributed processing with **jobard**

- **jobard** is framework developed for **job-array distributed processing**: running independent processings simultaneously (embarrassingly parallel)
	- e.g. running matchup extraction from multiple GHRSST files in parallel
- **Jobard** come as an independent **python** package based on Dask usable for many reprocessing tasks
- currently works over **Docker SWARM** (cloud environment) or **PBS** & **HTCondor** (HPC environment), planned **kubernetis** support
- in a cloud environment it will deploy and instantiate workers on multiple VMs
- can process thousands of entries put in a queue
- progress can be monitored, access to processing context (logs,...)
- docs: <https://jobard.gitlab-pages.ifremer.fr/documentation>
- gitlab repo:<https://gitlab.ifremer.fr/jobard>
- **public release**: September 2022

**Ifremer** 

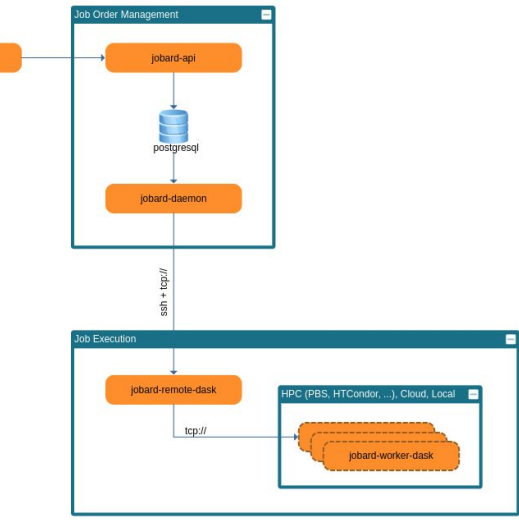

**opernicus** 

**EUMETSAT** 

iobard-client

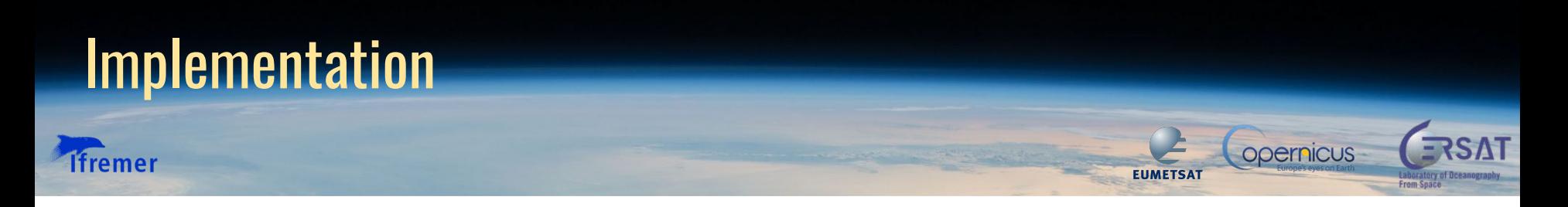

### full **python** implementation

relies on Ifremer **cerbere** lib for generic access to data (itself built upon **xarray**)

emphasis on robustness and operations:

- unitary testing with **PyTest** framework
- continuous integration and deployment (**gitlab**)
- code quality checker: **flake8**, **pylint**
- packaging and dependencies with **poetry**
- trained maintenance team and support

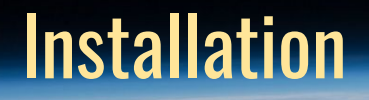

### fremer

felyx and complementary packages can be installed:

- in conda from source or with pip ○ repo will be moved to pypi
- through docker
- $next:$ 
	- conda package
	- deployment through singularity on HPC

**Continuous Integration (CI)** / **Continuous Deployment (CD)** workflows for various environments have been set-up with gitlab & Ansible for deployment to operational environments, automatic updates or deployment to new targets

installation tests to external clouds (WEkEO, AWS) to be be done

#### **conda, from GIT repo**

conda create -n felyx\_processor\_from\_git -y --file https://gitlab.ifremer.fr/felyx/felyx\_processor/-/raw/master/assets/conda/felyx-dev-li nux-64.lock conda activate felyx\_processor pip install --upgrade --force-reinstall git+https://gitlab.ifremer.fr/felyx/felyx\_processor[plugins\_metrics\_base]

**EUMETSAT** 

**opernicus** 

#### **conda, with pip repo**

conda create -n felyx\_processor -y --file https://gitlab.ifremer.fr/felyx/felyx\_processor/-/raw/master/assets/conda/felyx-dev-li nux-64.lock conda activate felyx\_processor pip install --upgrade --force-reinstall \ --extra-index-url https://gitlab.ifremer.fr/api/v4/projects/1225/packages/pypi/simple \ felyx\_processor[plugins\_metrics\_base]

#### **docker**

docker run / gitlab-registry.ifremer.fr/felyx/felyx\_processor:2.1.0 \ felyx-extraction \ -c /home/felyx/conf/mmdb/test/s3a\_mmdb.yaml \ --dataset\_id S3A\_SL\_2\_WST\_\_OPE\_NRT \ --manifest\_dir /home/felyx/data/manifests/

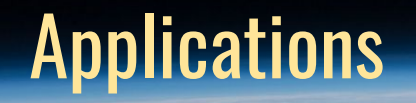

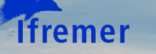

- EUMETSAT Multi-Sensor Matchup Databases for Sentinel-3 A & B/SLSTR, METOP/AVHRR & IASI, NPP/VIIRS
	- from CMEMS Insitu TAC for drifters/moored buoys and Argo
	- TRUSTED buoys
	- Ship4SST radiometer data
	- coming: saildrone data
- EUMETSAT Ice Temperature MDB (coming)
- EUMETSAT Sentinel-3 SRAL validation of wind & wave
- ESA CCI Sea State: colocation of altimeter data with wave buoys
- ESA MAXSS project (<https://maxss.org>) : Atlas of observations over tropical, extra-tropical and polar lows
- ESA OceanSoda carbonate database [\(https://doi.org/10.12770/0dc16d62-05f6-4bbe-9dc4-6d478](https://doi.org/10.12770/0dc16d62-05f6-4bbe-9dc4-6d47825a5931) [25a5931\)](https://doi.org/10.12770/0dc16d62-05f6-4bbe-9dc4-6d47825a5931)
- SWOT mission preparation (Ifremer)
- Future applications
	- validation of very high resolution SST (Landsat, TRISHNA,...)
	- CDAF intercomparison framework
	- MDB intercomparison framework

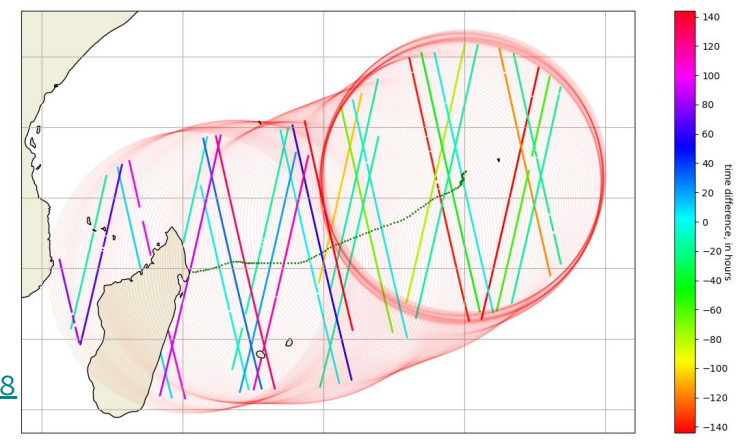

**EUMETSAT** 

**opernicus** 

extraction of altimeter tracks along hurricane path (ABELA)

# Conclusion and perspective

● <https://felyx.ifremer.fr> : documentation, installation, configuration, usage with jobard distributed framework, etc…

**opernicus** 

**EUMETSAT** 

- public release of felyx v2 planned in Sept 2022
- next steps:

**Ifremer** 

- conda packages
- some more optimizations
- support for kubernetis
- test on external cloud platforms w/ object storage hosting GHRSST datasets: WEkEO, PO.DAAC/AWS
- demonstrate the ability to produce in a consistent manner multiple GHRSST MMDBs close to data location for fair intercomparison
- Any question: ifpiolle@ifremer.fr